### **COOKIE POLICY**

#### (aggiornata al 31.03.2022)

Gentile Utente, nel presente documento troverà tutte le informazioni relative ai c.d. "Cookies" o "strumenti di tracciamento" utilizzati nel corso della navigazione sul sito internet riconducibile alla Home Page [www.avvocatogiovannifanti.it](http://www.avvocatogiovannifanti.it/) (d'ora in avanti, "Sito").

La informiamo che cliccando sull'apposito banner, oppure proseguendo nella navigazione sul Sito, acconsente al trattamento dei Suoi dati personali secondo le modalità e gli scopi descritti nell'Informativa Privacy del Sito, nonché all'istallazione di Cookies - anche di Terze Parti – sul Suo dispositivo.

#### **Cosa sono i Cookies?**

I Cookies sono file di testo di modeste dimensioni che vengono automaticamente posizionati all'interno dei dispositivi dell'Utente (ad es. computer, tablet, smartphone) durante la navigazione sia direttamente da parte dei siti web (c.d. "Cookies di Prime Parti") o anche indirettamente – e quindi solo per tramite di tali siti web - da soggetti diversi (c.d. "Cookies di Terze Parti"). Essi contengono informazioni di base sulla navigazione internet e, tramite il browser, vengono riconosciuti ogni volta che l'utente visita un sito web. Le informazioni contenute nei Cookies potrebbero includere anche dati personali, come indirizzi IP, nomi utente o indirizzi e-mail, ma più spesso contengono dati non personali (ad es. impostazioni sulla lingua utilizzata durante la navigazione, la grandezza dei caratteri o alcune informazioni sul tipo di dispositivo utilizzato).

Di seguito troverà tutte le informazioni in merito alle varie tipologie di Cookies utilizzati da questo Sito e le indicazioni su come gestire le Sue preferenze.

# **Quali tipologie di Cookies vengono utilizzati?**

#### **1 – Cookies Tecnici (essenziali)**

Si tratta di Cookies che permettono il corretto funzionamento del Sito, la sua maggiore efficienza e/o ne migliorano la sicurezza. I Cookies descritti in questa sezione vengono installati automaticamente e non richiedono il consenso dell'Utente.

a) Cookies che permettono il corretto funzionamento del Sito, anche attraverso il miglioramento della navigazione dell'Utente (ad es. mantengono l'utente collegato evitando che il Sito richieda di collegarsi per accedere alle pagine successive);

b) Cookies che permettono di ricordare le preferenze selezionate dall'Utente durante la navigazione (ad es. tramite il riempimento automatico di moduli o formulari);

c) Cookies che aiutano a comprendere, attraverso i dati raccolti in forma anonima e/o aggregata, le interazioni dell'Utente durante la navigazione (ad es. fornendo informazioni sulle sezioni visitate e/o sul tempo trascorso sul Sito).

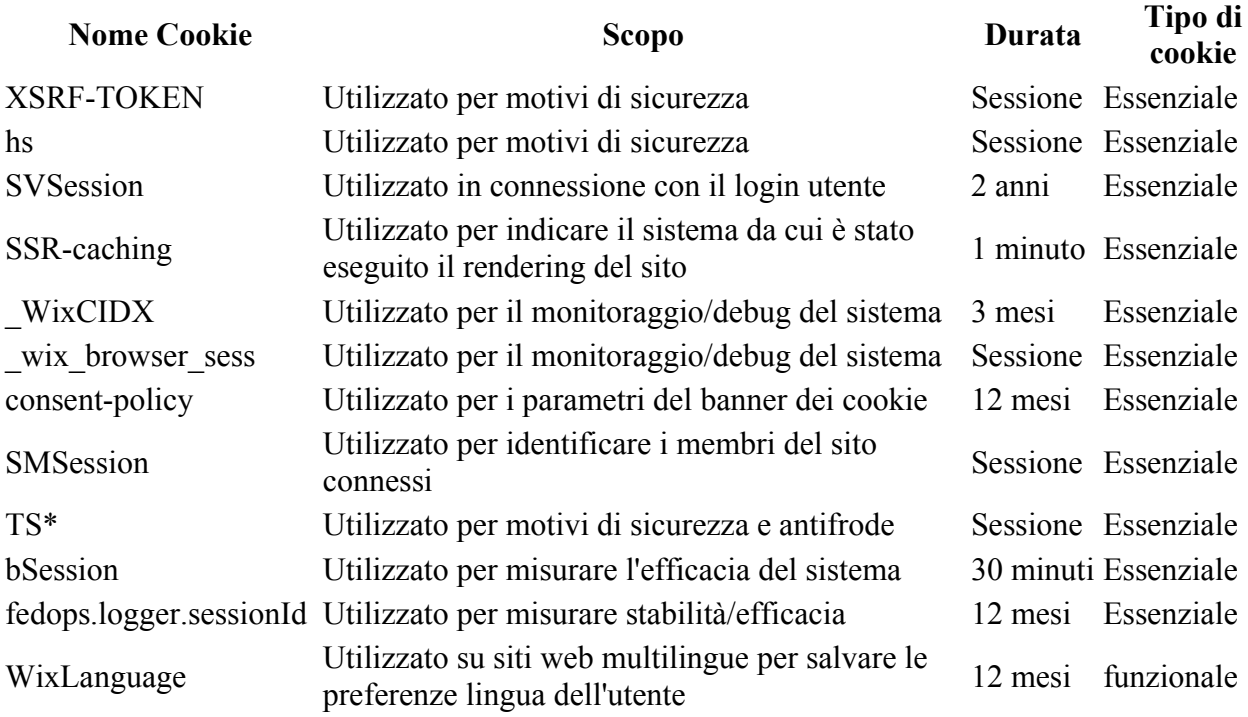

# **2 – Cookies di Terze Parti**

Attraverso il Sito vengono installati anche Cookies gestiti da Terze Parti. L'Utente può in qualsiasi momento disattivare tale categoria di Cookies, ma a seguito della disattivazione potrebbe non essere più possibile erogare dei servizi o usufruire del Sito in maniera corretta. Tali Cookies sono gestiti da Terze Parti, per cui le informazioni qui riportate sono da ritenersi meramente indicative. La invitiamo a fare riferimento alle Privacy Policies di ogni Terza Parte per ulteriori dettagli. Se desidera avere maggiori informazioni relative a questa tipologia di Cookies e su come gestire il Suo consenso, La preghiamo di visionare le privacy policy di seguito riportate. Inoltre, accedendo alla pagina <http://www.youronlinechoices.com/it/le-tue-scelte>è possibile informarsi sulla pubblicità comportamentale oltre che disattivare o attivare i Cookies delle società ivi elencate.

- **Google**
- Google Maps: fruizione di mappe e indicazioni stradali
- [privacy policy](https://policies.google.com/privacy?hl=it)

#### **2.1 - Cookies Statistici e/o di misurazione dell'audience di Terze Parti**

Questi Cookies forniscono informazioni anonime e/o aggregate sul modo in cui i visitatori navigano sul sito. Il Sito utilizza Google Analytics, un servizio di analisi di Google. Per rifiutare il consenso ad essere tracciati da Google Analytics su tutti i siti web, visita [https://tools.google.com/dlpage/gaoptout?hl=it.](https://tools.google.com/dlpage/gaoptout?hl=it)

- **Google**
- Google Analytics: sistema di statistiche
- Cookies analitici

• [privacy policy](https://www.google.com/intl/it/policies/)

# **2.2 - Cookies di Social Media Sharing**

Questi Cookies di Terze Parti vengono utilizzati per integrare alcune funzionalità dei principali Social Media e fornirle all'interno del Sito. In particolare, permettono la condivisione e i commenti di pagine del sito sui social ed abilitano le funzionalità del "mi piace" su Facebook. Di seguito, i link alle rispettive pagine di Cookies Policy per gestire il consenso.

- **Facebook**
- social media
- [privacy policy](https://www.facebook.com/about/privacy/)
- **Twitter**
- social media
- [privacy policy](https://twitter.com/privacy)
- **LinkedIn**
- social media
- [privacy policy](http://www.linkedin.com/legal/privacy-policy)

# **Come posso gestire le preferenze sui Cookies attraverso il mio browser?**

# *Se si utilizza Internet Explorer:*

Consultare la pagina [Impostazioni dei cookie su Internet Explorer](https://support.microsoft.com/en-us/help/17442/windows-internet-explorer-delete-manage-cookies) (contenuti in lingua inglese) oppure Fare clic su "Strumenti" e selezionare "Opzioni Internet". Nella scheda Privacy, spostare il cursore verso l'alto per bloccare tutti i cookie o verso il basso per consentire tutti i cookie, e quindi fare clic su OK.

# *Se si utilizza Firefox:*

Consultare la pagina [Impostazioni dei cookie su Firefox,](https://support.mozilla.org/it/kb/protezione-antitracciamento-avanzata-firefox-desktop?redirectslug=Enabling+and+disabling+cookies&redirectlocale=en-US) altrimenti scegliere il menù "Strumenti" del browser e selezionare il menu "Opzioni". Fare clic sulla scheda "Privacy". Nell'elenco a discesa "Regole di conservazione" selezionare il livello desiderato. Spuntare la casella "Accettare i cookie" per attivare i cookie, o togliere la spunta per disattivarli. Scegliere per quanto tempo i cookie possono essere conservati.

# *Se si utilizza Safari:*

Consultare la pagina [Impostazioni dei cookie su Safari \(OS X\)](https://support.apple.com/it-it/guide/safari/sfri11471/mac) oppure la pagina [Impostazioni dei cookie su Safari \(iOS\).](https://support.apple.com/it-it/HT201265) Cliccare nel Menù Safari, selezionare il menu "Modifica" e selezionare "Preferences". Cliccare su "Privacy". Posizionare l'impostazione "cookies Block" e fare clic su OK.

### *Se si utilizza Google Chrome:*

Consultare la pagina [Impostazioni dei cookie su Google Chrome,](https://support.google.com/chrome/answer/95647?hl=it) oppure Cliccare sul menu Chrome nella barra degli strumenti del browser. Selezionare "Impostazioni". Cliccare su "Mostra impostazioni avanzate". Nella sezione "Privacy", cliccare su "Impostazioni contenuti". Nella sezione "Cookies", selezionare "Impedisci a tutti i siti di salvare i dati" e quindi fare clic su OK.

### *Se si utilizzano altre tipologie di browser:*

Se si utilizza un altro browser, è comunque possibile cliccare sul tasto "Aiuto" nella finestra situata in alto nel browser, da cui è possibile accedere a tutte le informazioni necessarie.

### **Titolare del Trattamento**

Titolare del Trattamento è lo Studio Legale Avv. Giovanni Fanti, in persona del suo titolare, con studio in L'Aquila alla via delle Grazie n. 27/A (CAP 67100), E-mail [segreteria@avvocatogiovannifanti.it](mailto:segreteria@avvocatogiovannifanti.it) – PEC [giovannifanti@pec.it](mailto:giovannifanti@pec.it) - Tel. 0862-701157 - Fax 0862-1951249. Qualsiasi comunicazione e/o richiesta in merito al trattamento dei Suoi dati potrà essere effettuata presso detti recapiti e verrà evasa nel più breve tempo possibile, comunque entro e non oltre il termine di giorni 30 (trenta) dall'avvenuta ricezione.

#### **Disposizioni finali**

La presente Informativa potrà essere modificata in qualsiasi momento. Eventuali cambiamenti e/o chiarimenti entreranno in vigore immediatamente dopo l'avvenuta pubblicazione sul Sito dell'Informativa aggiornata. Si prega di consultare periodicamente la presente Informativa al fine di conoscere la tipologia di Cookies, i dati raccolti, le modalità, l'utilizzo e le finalità di trattamento. In caso di modifiche sostanziali, si provvederà a comunicare tali modifiche tramite pubblicazione di apposito avviso sul Sito ed, ove ciò sia possibile, tramite comunicazione personale inoltrata all'Utente. Per qualsiasi informazione o chiarimento, è possibile contattare il Titolare del Trattamento tramite richiesta da inoltrarsi presso i recapiti e con le modalità sopra indicate

La presente Cookie Policy è composta da totali pagine 4 (quattro) ed è aggiornata al 31.03.2022.